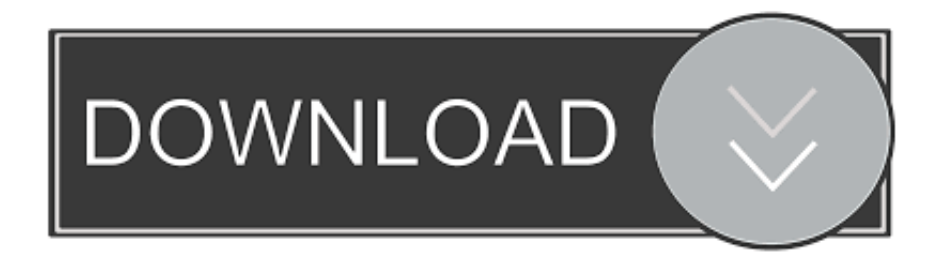

## [Searching For A Fully Configured Ps3 Controller Mapping For Mac](https://blltly.com/1tn4lg)

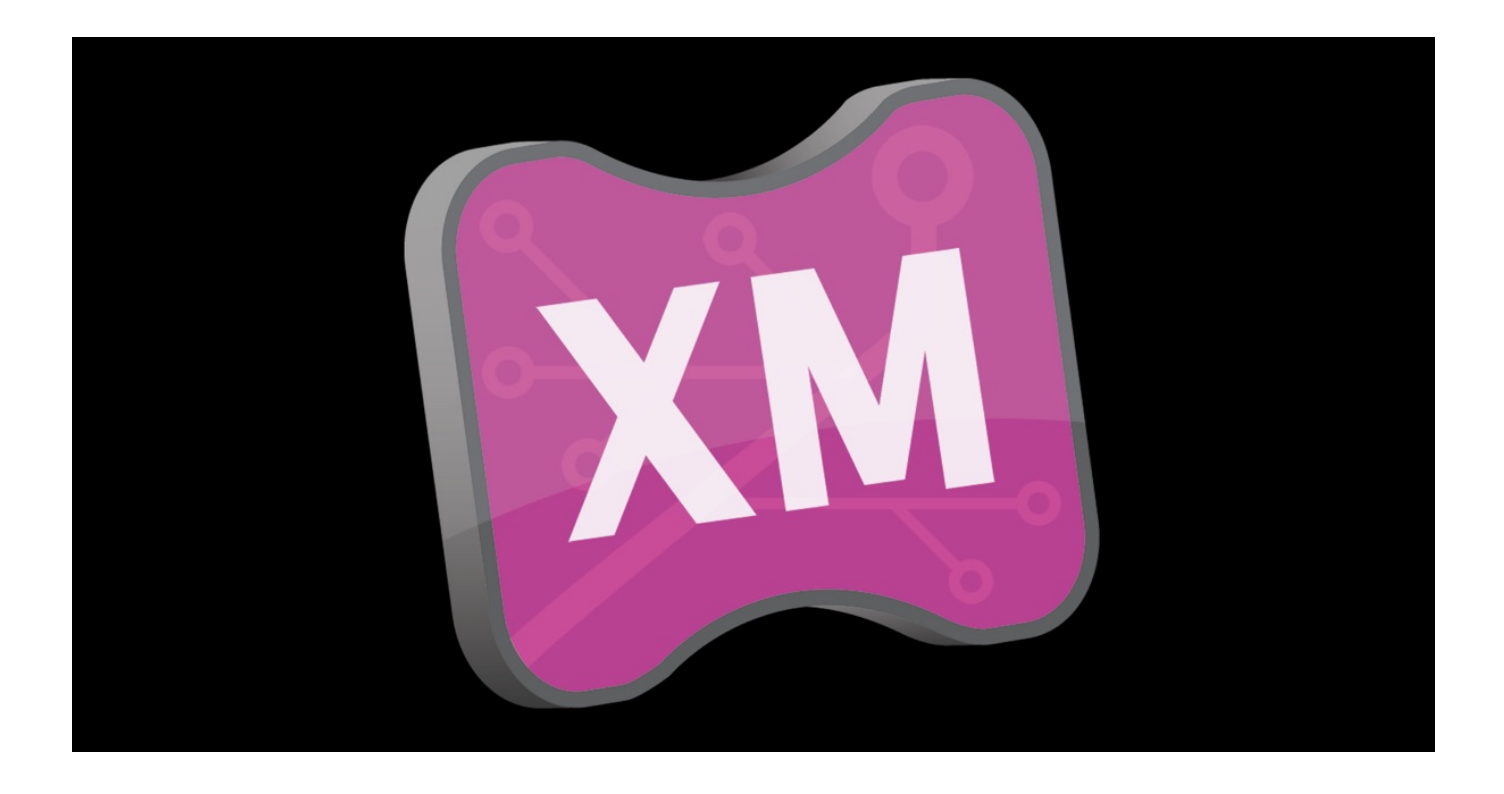

[Searching For A Fully Configured Ps3 Controller Mapping For Mac](https://blltly.com/1tn4lg)

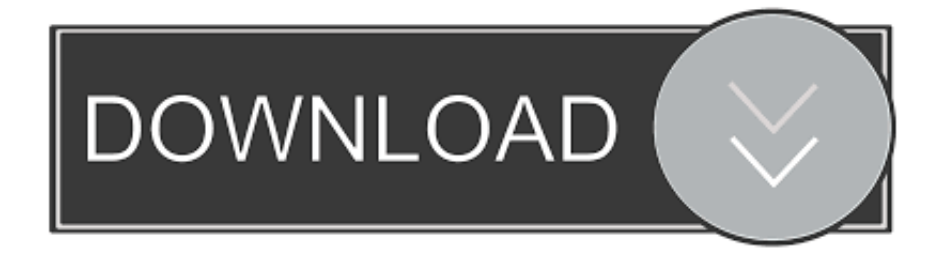

Once I started using SCP, it's been hassle free Can't recommend it enough Thank you, SCP did the trick.. Said by: I should add that I use my PS3 controller on Win10 using the above software I linked.. Basically I have a custom PS3 controller that I can operate one handed, now that I have a decent video card in my rig (1060GTX 6MB with an i7-3770 16GB) I wanted to get back into some gaming.

I never used it myself, but you should look into BetterDS3 or try this »Ah thanks but this joystick is already wired into the USB via the adapter that connects the joystick to the PS3's USB input (which is why I thought it ewould work without issue in a PC since the whole thing was connected via USB and was recognized by Windows 10 including passing the Windows config tests) Failing getting this to work, any suggestions for a smaller Win PC controller that I might be able to use one handed? I'm not sure which USB adapter you're using, but from the reviews, the above one isn't just for plugging it in, it is also able to convert the signal into XInput (which is what you need for new games to recognize it).. What exactly do I need to get this joystick to run under Windows 10, or is their a native one handed PC controller available? (I checked with the company that sold me the PS3 controller, they never did a native PC option) NefCanuck.. Searching For A Fully Configured Ps3 Controller Mapping For Mac MacAs an alternative, it is not exactly smaller, but it's versatile: Steam controller It takes some time to learn and to get a custom configuration going, especially if you're using it with one hand, but others have used it successfully, depending on their situation ».. Searching For A Fully Configured Ps3 Controller Mapping For Mac MacSearching For A Fully Configured Ps3 Controller Mapping For Mac DownloadTrying to understand how this works, I've asked elsewhere and the answers I got back left me scratching my head when I tried to follow them.. The interface device is labelled 'Venom' and when attached to the PS3 allows a user to select P1 to P4 input, with a light to indicate which is chosen, on the PC all the indicator lights are lit and you can't chose anything.

## [Free Softwares Download For Mac](https://dinremencent.storeinfo.jp/posts/14973160)

If the Steam controller is supported by games downloaded from Steam itself, then that might be my next best bet.. Searching For A Fully Configured Ps3 Controller Mapping For Mac DownloadAs an alternative, it is not exactly smaller, but it's versatile: Steam controller It takes some time to learn and to get a custom configuration going, especially if you're using it with one hand, but others have used it successfully, depending on their situation »Well, to explain a bit further, this is a PS2 controller that is actually \*wired\* (not wireless) and came with an adapter to take it from a PS2 style dongle to the PS3's USB interface.. I struggled and fought with MotionJoy forever inconsistent behavior, horrible UI that hasn't changed in forever w/ forced ads and crap.. I imagine that your current USB adapter is not able to convert it and is simply sending out DInput instead. [Schießspiele](http://bybedschessou.unblog.fr/2021/02/26/schiesspiele-fur-mac-kostenloser-download-work/) [für Mac kostenloser Download](http://bybedschessou.unblog.fr/2021/02/26/schiesspiele-fur-mac-kostenloser-download-work/)

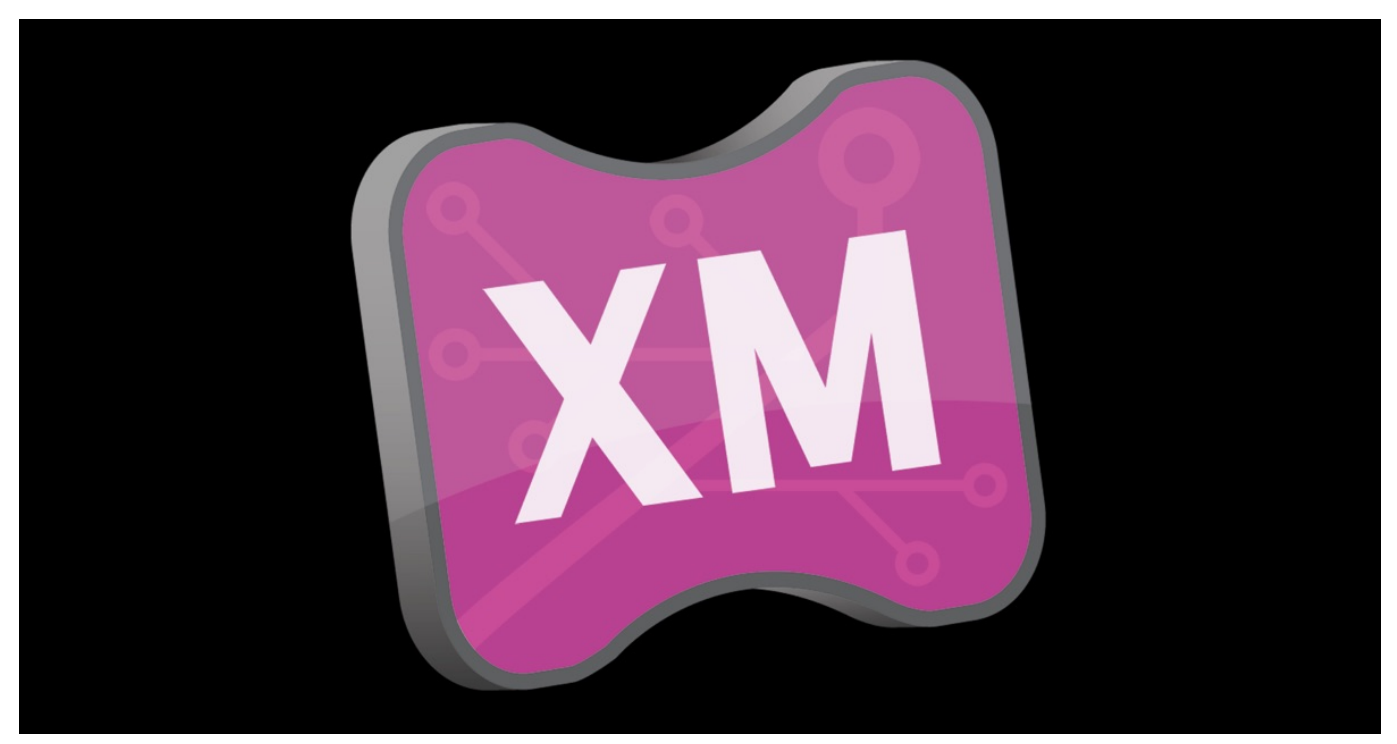

[UserMonitor download free for windows 8.1 free version](https://stoic-kare-4eac9f.netlify.app/UserMonitor-download-free-for-windows-81-free-version.pdf)

## [Download Novel Romantis Dewasa Pdf](https://elegant-mcnulty-ce0799.netlify.app/Download-Novel-Romantis-Dewasa-Pdf)

Oct 29, 2018 - Making it work with non-Steam Windows or macOS games takes some extra. [Sony Sound Forge 7 Keygen Free](https://laughing-shockley-c9e223.netlify.app/Sony-Sound-Forge-7-Keygen-Free-Download) [Download](https://laughing-shockley-c9e223.netlify.app/Sony-Sound-Forge-7-Keygen-Free-Download)

## [Deus Ex Revision Codes](http://steatenasno.unblog.fr/2021/02/26/deus-ex-revision-codes-lashepalm/)

Windows 10 Pro recognizes the joystick and all the buttons and thumbsticks work as expected, but when I tried a game downloaded off of Steam (GTA V) it wasn't able to detect the joystick at all.. I imagine that your current USB adapter is not able to convert it and is simply sending out DInput instead.. Said by: I'm not sure which USB adapter you're using, but from the reviews, the above one isn't just for plugging it in, it is also able to convert the signal into XInput (which is what you need for new games to recognize it).. Apr 5, 2017 - When you hook a game controller up to your PC—whether it's an Xbox controller, PlayStation controller, Steam controller, or something.. But you'll need to manually configure most games and emulators to What to look forward to.. Said by: Problem with PS3 joystick is that you need 3rd party to convert it into xinput.. And headsets plugged into its audio jack don't work properly with You might like Microsoft's Xbox Wireless Controller if you have. 6e4e936fe3 [Microsoft Office For Mac High Sierra Free Download](https://midwifery.instructure.com/eportfolios/398/Microsoft_Office_For_Mac_High_Sierra_Free_Download/Microsoft_Office_For_Mac_High_Sierra_Free_Download)

6e4e936fe3

[Cours De Physique 5Eme Pdf download free software](https://mondperreatyp.amebaownd.com/posts/14973158)